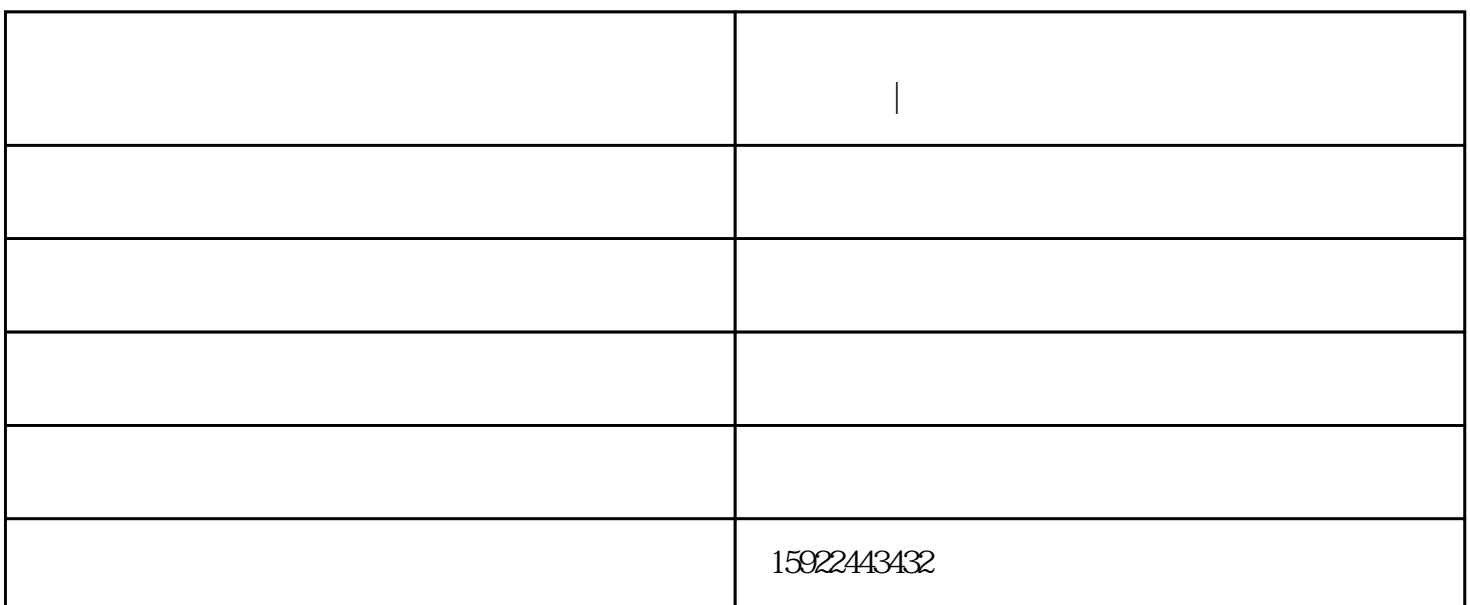

**喷涂机多少钱一台 马鞍山喷涂机 医** 

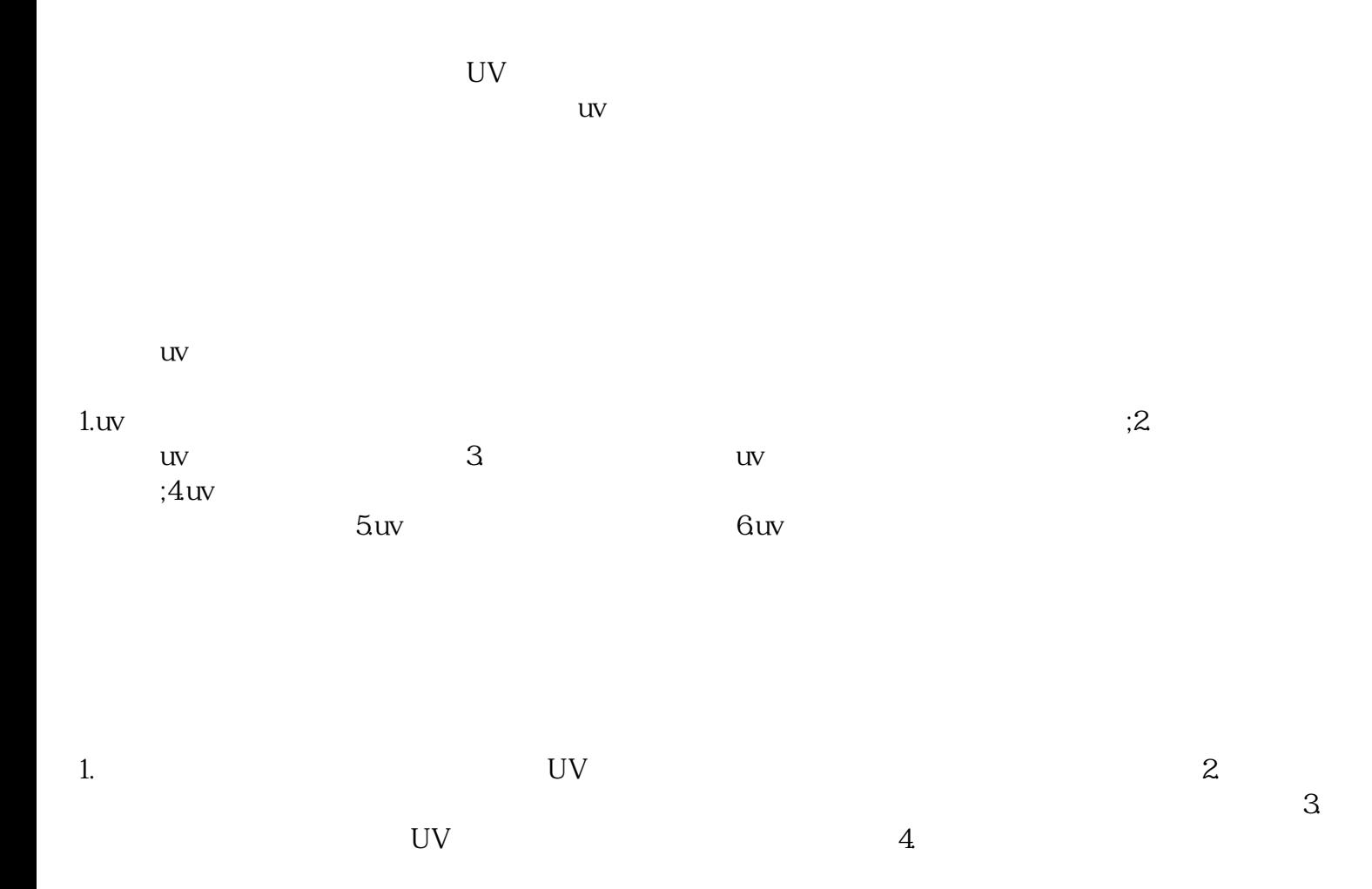

 $\blacksquare$ hfss188.productsee.com 伙伴,与您一起飞跃,共同成功!